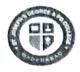

## ST. JOSEPH'S DEGREE & PG COLLEGE

(Autonomous), Affiliated to Osmania University Re-accredited by NAAC (3<sup>rd</sup> Cycle) with B<sup>++</sup> Grade King Koti Road, Hyderabad

Ref No: SJC/05-06-2024/68/121 Date: 05-06-2024

## REVALUATION NOTICE TO UG I, II & III-YEAR STUDENTS

This is to inform B. Com/ B.Sc. / BA/ BBA I, II, & III year students that Revaluation application form for Even Main Semesters (II, IV, VI) and Backlog (I, II, III, IV, V, VI) Examination held in April / May-2024 can be downloaded from

Prajna:: https://sjchyd.in

Revaluation Fee per paper of Rs. 300/- should be paid in Exam Branch through Challan. Applications Form along with a copy of the Challan and Cumulative Grade report should be submitted in the Examination Branch from 2:00 pm to 4:00 pm only on or before the following due date.

- Without Fine: 5th to 10th June 2024
- With Fine of Rs.100 per day: 11th to 12th June 2024

#### Note: -

- 1. No Revaluation for Practical Papers.
- 2. No Application Form will be accepted after the due date.
- 3. Details on how to download the application form is enclosed in the next page.

**Controller of Examinations** 

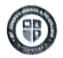

# ST. JOSEPH'S DEGREE & PG COLLEGE

(Autonomous), Affiliated to Osmania University Re-accredited by NAAC (3<sup>rd</sup> Cycle) with B<sup>++</sup> Grade King Koti Road, Hyderabad

## Details to download application form

- Step 1. Prajna Application go to the link https://sjchyd.in.
- Step 2. Click on Student Login button and enter Hall Ticket Number.
- **Step 3.** Click my profile button.
- Step 4. Select Report button.
- Step 5. Read instructions.
- Step 6. Click Revaluation application.
- **Step 7.** Select the subject to be applied for revaluation.
- Step 8. Click on Add.
- Step 9. Download the report.
- Step 10. Once the report downloaded you cannot add/ remove subjects from revaluation application.
- **Step 11.** Submit downloaded Application form with the amount to Exam Branch within the due date.

**Controller of Examinations**